## FORUMS

The main purpose of using forums is to have an electronic information exchange. Think of them as an organized community bulletin board that you may have in your local supermarket or church. The main purposes of the Tribeware forums are:

- Allow people to ask questions of their peers and brainstorm without having to be in the same physical location
- A place for IT staff to post Policies, Procedures, Best Practices

## Getting to the FORUMS login page

- Go to 'http://www.tvccainfosystems.com'
- Click on the words "User Forums"

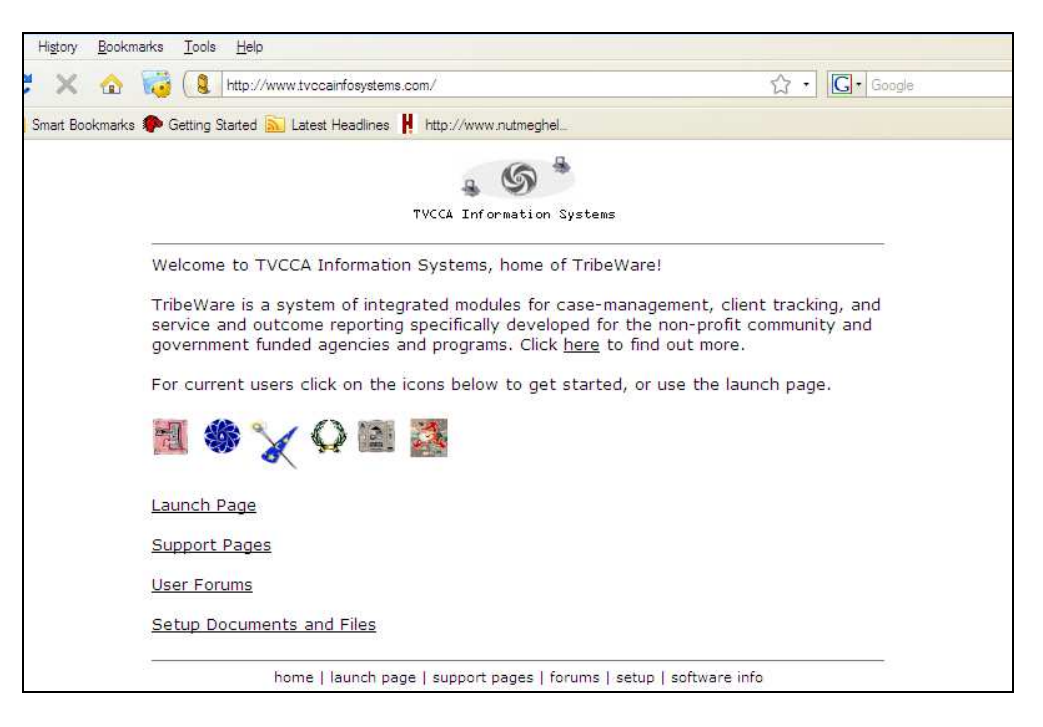

# Creating YOUR Account (do this 1 time only)

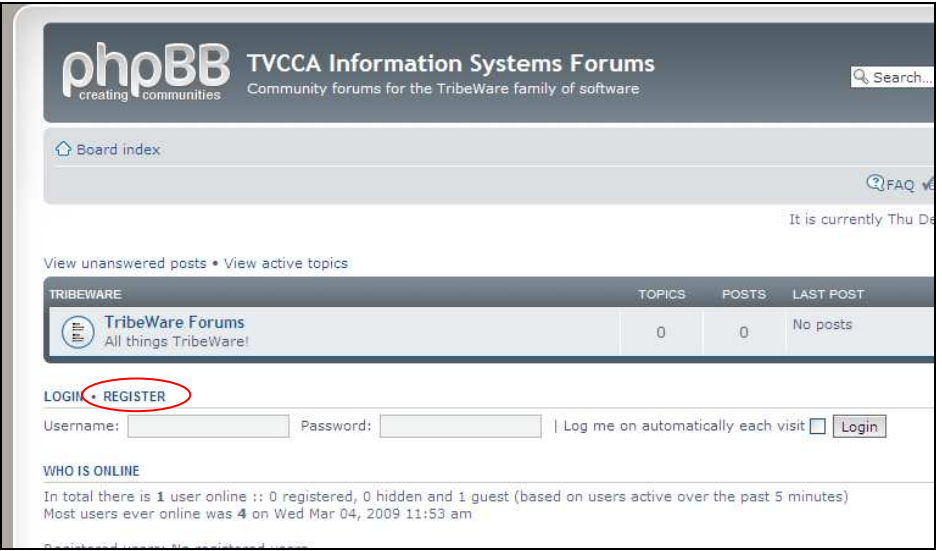

Click the "REGISTER" button

- Read the "Terms of Service" and if you agree, click the "I agree to these terms"
- You will be taken to the "Registration Page"
	- o Create a USERNAME
	- o Enter your TVCCA Email address (twice)
	- o Create a password (enter twice)
	- o Enter the CONFIRMATION Code (on the bottom of the screen)

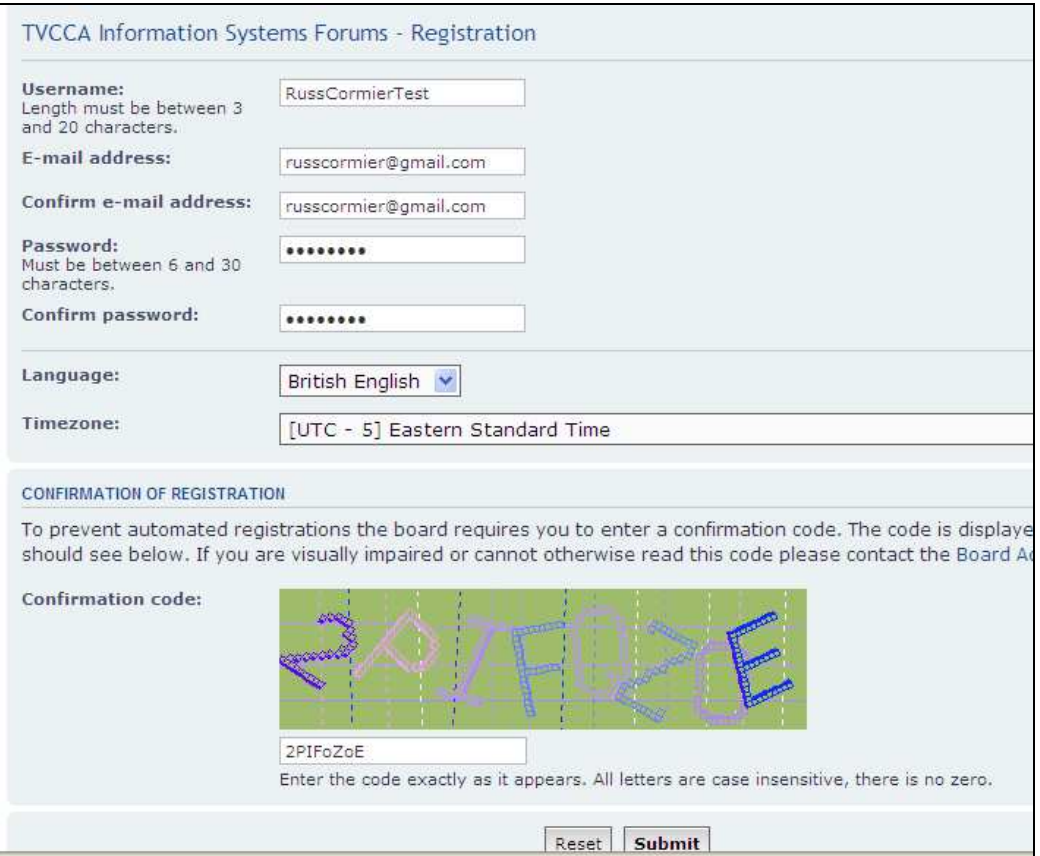

#### Congratulations!

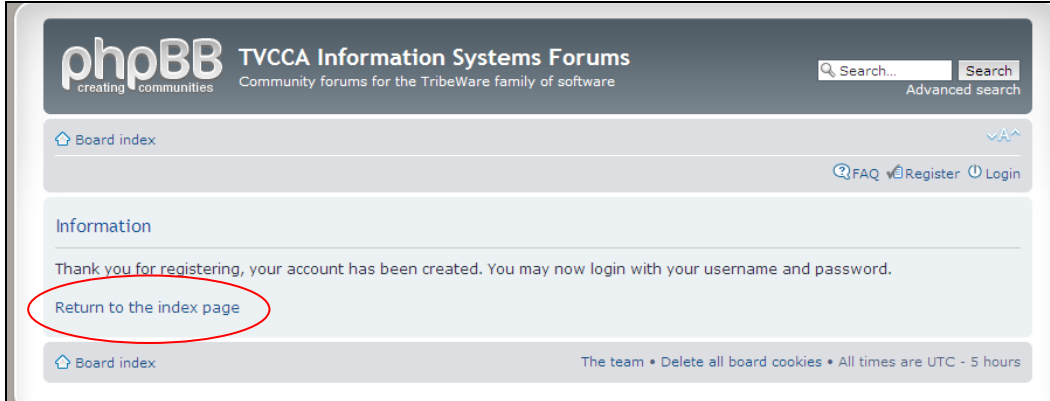

Click on the "Return to the Index Page" link to go to the forums

Enter your newly created username and password

Check the box "Log me in automatically each visit"

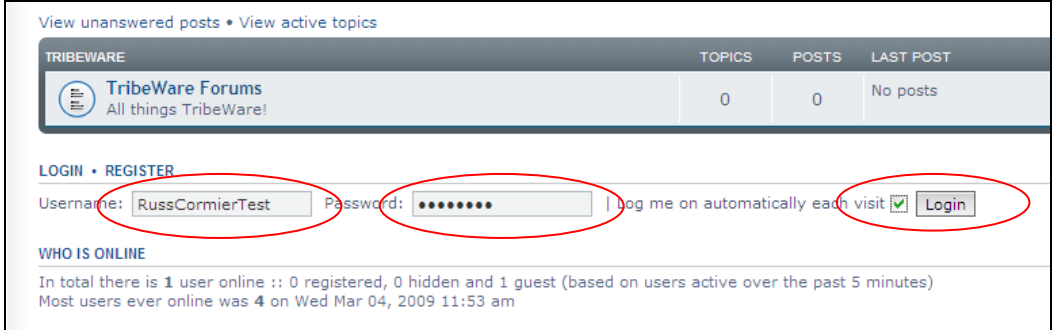

## Click on the "Tribeware Forums"

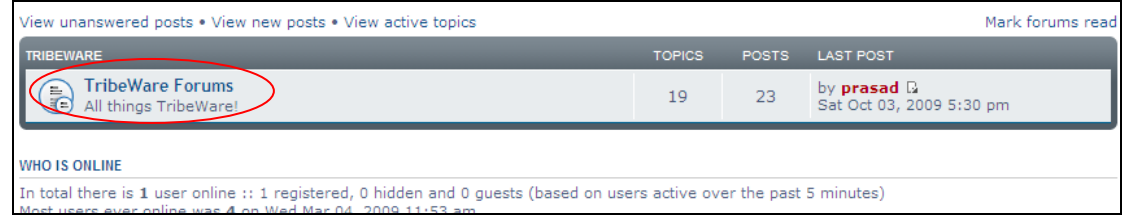

Go to the forum(s) you want to participate in by clicking on the links

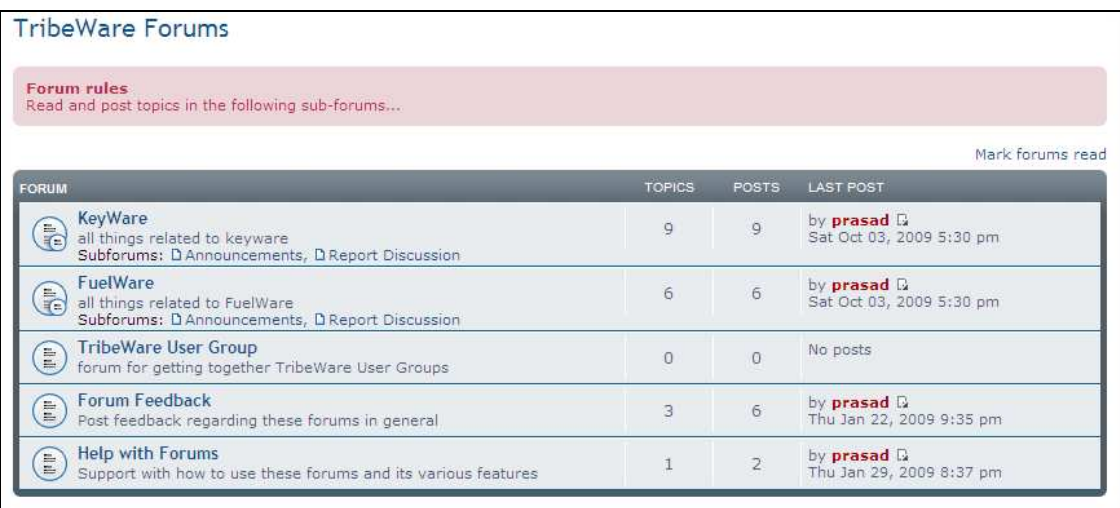